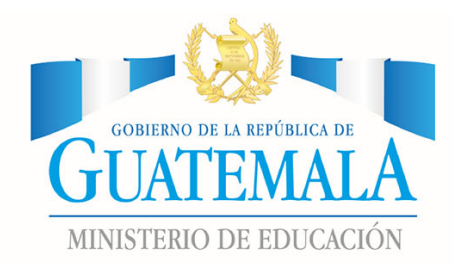

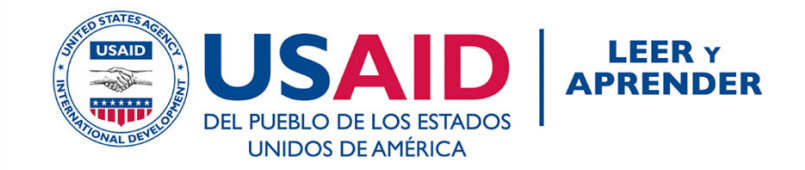

# EVALUACIÓN BASADA EN CURRÍCULO - EBC-DIRECTRICES DE APLICACIÓN ESPAÑOL

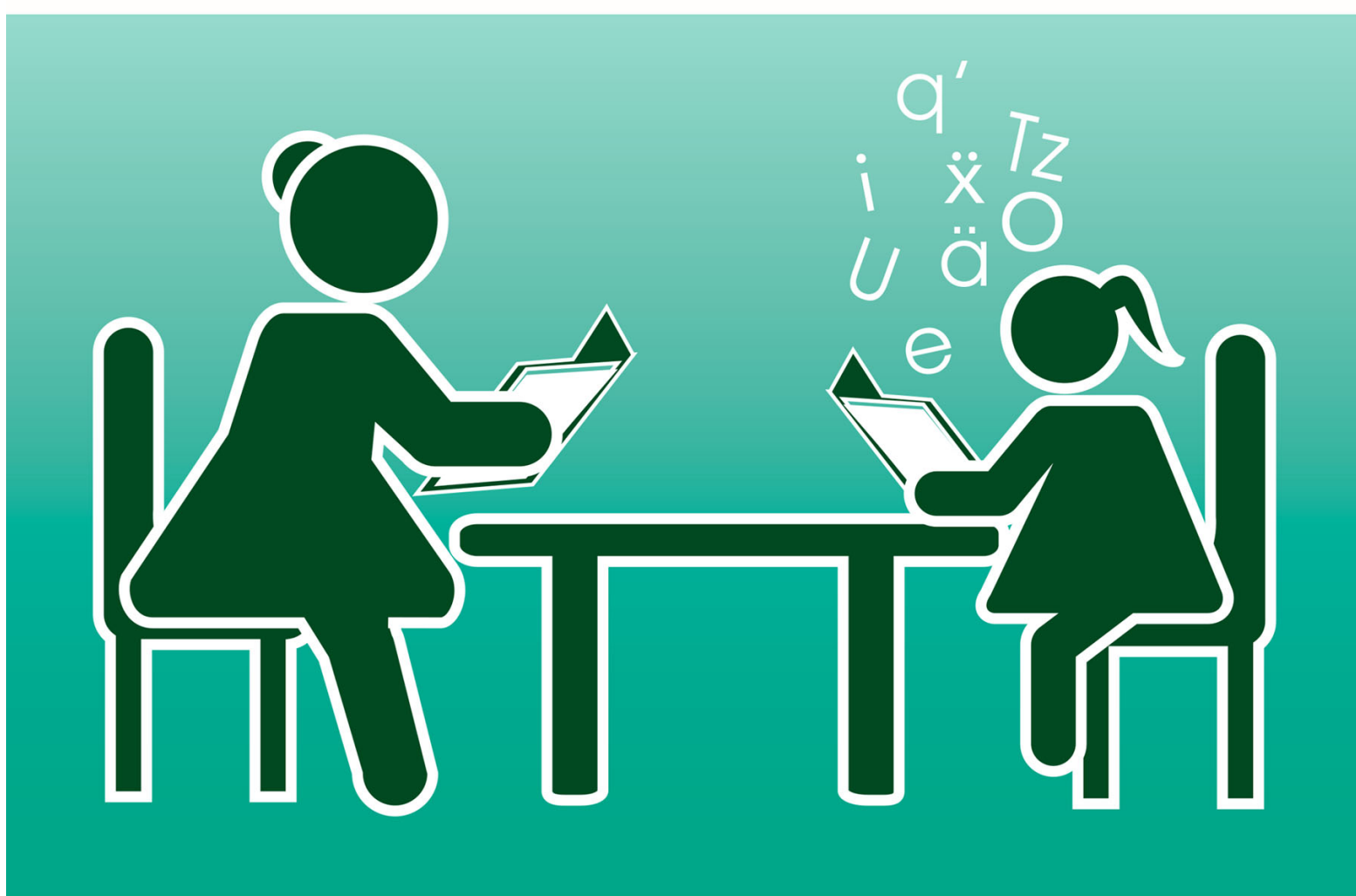

Este folleto se entrega en forma **gratuita** a los docentes de escuelas primarias oficiales para uso en el aula.

Enero de 2017

### **Proyecto USAID Leer y Aprender**

## **Directrices para la aplicación de Evaluación Basada en Currículo -EBC-**ESPAÑOL

Preparado por: **Leslie Rosales Cristina Perdomo Fernando Rubio**

Diseño y diagramación: **Omar Hurtado Antonio Arreaga**

Guatemala, enero de 2017

Este material es posible gracias al apoyo del Pueblo de los Estados Unidos de América a través de la Agencia de los Estados Unidos de América para el Desarrollo Internacional (USAID).

El contenido de este material es responsabilidad exclusiva de los autores y el mismo no necesariamente refleja la perspectiva de USAID ni del Gobierno de los Estados Unidos de América.

#### **Aplicación de instrumentos en español**

#### **1. Listado de letras -LL-**

#### **1.1. Conocimiento del nombre de las letras**

Deberán sentarse uno frente al otro. Entréguele al estudiante la copia del listado de letras que no está numerada (copia del estudiante) y usted tome la copia numerada (copia del docente). Dígale al estudiante:

*Aquí hay algunas letras. Quiero que me digas el nombre de estas letras. Yo empezaré con un ejemplo: esta letra* (**señale la letra E**) *es "E". Ahora inténtalo tú con esta otra letra. ¿Cuál es el nombre de esta letra?* (**señale la letra M**).

Si el estudiante responde correctamente, diga*: bien, esta letra es "M"*.

De lo contrario, diga: *esta letra se llama "M"*.

Independientemente de si el estudiante nombró o no correctamente la letra solicitada, dígale:

*Cuando te diga "empieza", di el nombre las letras lo mejor que puedas en voz alta* (**señale la primera letra y muestre hacia donde debe continuar**). *Cuando pase un tiempo, voy a decir "alto" para que pares. ¿Tienes alguna pregunta?* (**Pausa**). *Empieza*.

Inicie a contar el tiempo cuando el estudiante nombre la primera letra. Es importante que coloque una "x" en las casillas que aparecen debajo de las letras según como corresponda (correcto, incorrecto, autocorrección). Dé por correctas las autocorrecciones.

Si un estudiante permanece en silencio por 3 segundos, dígale el nombre de la letra y coloque una "x" en la casilla de incorrecto. Luego indique la siguiente letra y dígale "*por favor continúa"*.

Si el estudiante dice el sonido de la letra en lugar del nombre, diga: "*recuerda que debes decir el nombre de la letra y no el sonido*" Marque la letra para la que dio el sonido como incorrecta. Después de 1 minuto diga "*alto"*.

**Si el estudiante nombra incorrectamente todas las letras de la primera línea, o si bien no nombra ninguna, suspenda el ejercicio.**

Si suspende el ejercicio, por favor coloque una "x" en la casilla correspondiente.

Al finalizar complete las casillas que aparecen en la parte inferior del listado de letras, siguiendo los pasos siguientes:

Paso 1: Anote el número total de letras leídas por el estudiante.

Paso 2: Anote el número total de letras leídas incorrectamente por el estudiante.

Paso 3: Réstele al número total de letras leídas por el estudiante, el número total de letras leídas incorrectamente. El resultado es el total de letras leídas correctamente -TLC- por el estudiante. Coloque el resultado anterior en la casilla correspondiente.

#### **1.2. Conocimiento del sonido de las letras**

Deberán sentarse uno frente al otro. Entréguele al estudiante la copia del listado de letras que no está numerada (copia del estudiante) y usted tome la copia numerada (copia del docente). Dígale al estudiante:

*Aquí hay algunas letras. Quiero que me digas el sonido de estas letras. Yo empezaré con un ejemplo: esta letra suena* (**señale la letra E**) */e/. Ahora inténtalo tú con esta otra letra. ¿Cuál es el sonido de esta letra?* (**señale la letra M**).

Si el estudiante responde correctamente, diga*: bien, el sonido de esta letra es /m/*.

De lo contrario, diga: *esta letra suena /m/*.

Independientemente de si el estudiante dio o no correctamente el sonido de la letra solicitada, dígale:

*Cuando te diga "empieza", di el sonido de las letras lo mejor que puedas en voz alta* (**señale la primera letra y muestre hacia donde debe continuar**). *Cuando pase un tiempo, voy a decir "alto" para que pares. ¿Tienes alguna pregunta?* (**Pausa**). *Empieza*.

Inicie a contar el tiempo cuando el estudiante dé el sonido de la primera letra. Es importante que coloque una "x" en las casillas que aparecen debajo de las letras según como corresponda (correcto, incorrecto, autocorrección). Dé por correctas las autocorrecciones.

Si un estudiante permanece en silencio por 3 segundos, dígale el sonido de la letra y coloque una "x" en la casilla de incorrecto. Luego indique la siguiente letra y dígale "*por favor continúa"*.

Si el estudiante dice el nombre de la letra en lugar del sonido, diga: "*recuerda que debes decir el sonido de la letra y no el nombre*" Marque la letra para la que dio el nombre como incorrecta. Después de 1 minuto diga "*alto"*.

**Si el estudiante se equivoca en todas las letras de la primera línea, o bien no da el sonido de ninguna, suspenda el ejercicio.**

Si suspende el ejercicio, por favor coloque una "x" en la casilla correspondiente.

Al finalizar complete las casillas que aparecen en la parte inferior del listado de letras, siguiendo los pasos siguientes:

Paso 1: Anote el número total de letras leídas por el estudiante.

Paso 2: Anote el número total de letras leídas incorrectamente por el estudiante.

Paso 3: Réstele al número total de letras leídas por el estudiante, el número total de letras leídas incorrectamente. El resultado es el total de letras leídas correctamente -TLC- por el estudiante. Coloque el resultado anterior en la casilla correspondiente.

#### **2. Listado de palabras familiares -LPF-**

Deberán sentarse uno frente al otro. Entréguele al estudiante la copia del listado de palabras familiares que no está numerada (copia del estudiante) y usted tome la copia numerada (copia del docente). Dígale al estudiante:

*Aquí hay algunas palabras. Mira esta palabra* (**señale y lea "azul"**). *Ahora intenta tú esta otra palabra. Léela en voz alta* (**señale la palabra "sapo"**).

Si el estudiante la lee correctamente, diga*: muy bien, "sapo"*.

De lo contrario, diga: *esta palabra es "sapo"*.

Independientemente de si el estudiante leyó o no correctamente la palabra solicitada, dígale:

*Cuando te diga "empieza", lee las palabras lo mejor que puedas en voz alta* (**señale la primera palabra y muestre hacia donde debe continuar**)*. Cuando pase un tiempo voy a decir "alto" para que pares. ¿Tienes alguna pregunta?* (**Pausa**). *Empieza.*

Inicie a contar el tiempo cuando el estudiante lea la primera palabra. Es importante que coloque una "x" en las casillas que aparecen debajo de las palabras según como corresponda (correcto, incorrecto, autocorrección). Dé por correctas las autocorrecciones.

Si un estudiante permanece en silencio por 3 segundos, léale la palabra y coloque una "x" en la casilla de incorrecto. Luego indique la siguiente palabra y dígale "*por favor continúa"*. Después de 1 minuto diga "*alto"*.

**Si el estudiante lee incorrectamente todas las palabras de la primera línea, o bien no lee ninguna, suspenda el ejercicio.**

Si suspende el ejercicio, por favor coloque una "x" en la casilla correspondiente.

Al finalizar complete las casillas que aparecen en la parte inferior del listado de palabras familiares, siguiendo los pasos siguientes:

Paso 1: Anote el número total de palabras leídas por el estudiante.

Paso 2: Anote el número total de palabras leídas incorrectamente por el estudiante.

Paso 3: Réstele al número total de palabras leídas por el estudiante, el número total de palabras leídas incorrectamente. El resultado es el total de palabras leídas correctamente -TPC- por el estudiante. Coloque el resultado anterior en la casilla correspondiente.

#### **3. Listado de palabras para decodificación1 -LPD-**

Deberán sentarse uno frente al otro. Entréguele al estudiante la copia del listado de palabras para decodificación que no está numerada (copia del estudiante) y usted tome la copia numerada (copia del docente). Dígale al estudiante:

*Aquí hay una serie de palabras inventadas. Estas son palabras que no existen. Mira esta palabra inventada* (**señale y lea "ut"**). *Ahora intenta tú esta otra palabra inventada. Léela en voz alta* (**señale la palabra "dif"**).

Si el estudiante la lee correctamente dígale: *muy bien, "dif".*

De lo contrario, dígale: *esta palabra inventada es "dif"*.

Independientemente de si el estudiante leyó o no correctamente la palabra solicitada, dígale:

*Cuando te diga "empieza", lee las palabras lo mejor que puedas en voz alta* (**señale la primera palabra y muestre hacia donde debe continuar**)*. Cuando pase un tiempo voy a decir "alto" para que pares. ¿Tienes alguna pregunta?* (**Pausa**). *Empieza.*

Inicie a contar el tiempo cuando el niño comience a leer. Es importante que coloque una "x" en las casillas que aparecen debajo de las palabras según como corresponda (correcto, incorrecto, autocorrección). Dé por correctas las autocorrecciones.

Si un estudiante permanece en silencio por 3 segundos, léale la palabra y coloque una "x" en la casilla de incorrecto. Luego indique la siguiente palabra y dígale "*por favor continúa"*. Después de 1 minuto diga "*alto"*.

**Si el estudiante lee incorrectamente todas las palabras de la primera línea, o bien no lee ninguna, suspenda el ejercicio.**

Si suspende el ejercicio, por favor coloque una "x" en la casilla correspondiente.

Al finalizar complete las casillas que aparecen en la parte inferior del listado de palabras para decodificación, siguiendo los pasos siguientes:

Paso 1: Anote el número total de palabras leídas por el estudiante.

 

Paso 2: Anote el número total de palabras leídas incorrectamente por el estudiante.

Paso 3: Réstele al número total de palabras leídas por el estudiante, el número total de palabras leídas incorrectamente. El resultado es el total de palabras leídas correctamente -TPC- por el estudiante. Coloque el resultado anterior en la casilla correspondiente.

<sup>1</sup> Para 2º y 3º primaria, recuerde que, si un estudiante se ubica en la categoría de *insatisfactorio* en la lectura de legibilidad más baja, 100, deberá aplicarse -LPD-.

#### **4. Lecturas**

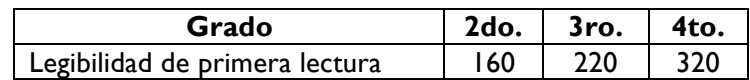

Deberán sentarse uno frente al otro. Luego, dígale al estudiante:

*Quiero que me leas esta historia. Tendrás 1 minuto para leerla. Cuando yo diga "empieza", inicia leyendo en voz alta en la parte superior de la página* (**señale con el dedo la primera palabra de la lectura e indique con el dedo que se debe leer de izquierda a derecha**). *Haz tu mejor esfuerzo. Si tienes dificultad con alguna palabra, yo te la leeré. ¿Tienes alguna pregunta?* (**Pausa**). *Empieza.* 

Cuando el estudiante lea la primera palabra, usted iniciará a contar el tiempo. Si el estudiante no lee la primera palabra en los primeros 3 segundos, léasela e indíquele "*por favor continúa*". Inicie a contar el tiempo.

Mientras el estudiante lee, usted registrará los errores. Escribirá tal y como leyó el estudiante la palabra, en la copia que tiene consigo. Cuando pase 1 minuto, usted dirá "*Por favor para, hasta allí está bien*" y marcará la última palabra que haya leído el estudiante con un corchete (]).

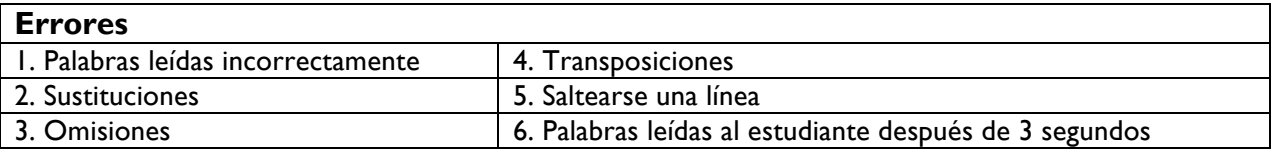

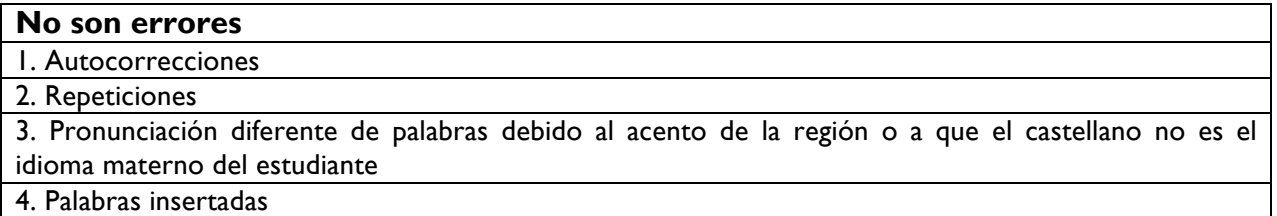

**4.1. Evalúe comprensión lectora:** Solo si el estudiante leyó **10 o más palabras correctamente**. Tome el documento *Formato 2: comprensión lectora* para registrar la respuesta del estudiante. Ubíquese en la sección 1 y dígale al estudiante:

*Por favor cuéntame lo que acabas de leer. Trata de contarme todo lo que puedas. Empieza.*

Cuando el estudiante inicie con el relato, usted iniciará a contar el tiempo. Mientras el estudiante le cuenta lo que acaba de leer, usted irá colocando una "x" en las casillas que aparecen en la sección 1 de acuerdo a la información proporcionada por el estudiante. Cuando pase 1 minuto, diga "*Por favor para, hasta allí está bien*".

Si el estudiante no menciona nada transcurridos 3 segundos, diga:

*Trata de contarme todo lo que puedas*.

Esta instrucción se proporcionará **solamente 1 vez**. Si el estudiante **aún no menciona nada**, pase a la sección 2 y realice las preguntas que allí aparecen. Si el estudiante mencionó **únicamente detalles** pase a la sección 2 y realice las preguntas que allí aparecen. Coloque la información en el Formato 1: *registro del estudiante*.

**4.2. Calcule el PCM**: Réstele al total de palabras leídas el número total de errores. Coloque la información en el Formato 1: *registro del estudiante*.

#### **4.3. Ubique al estudiante**

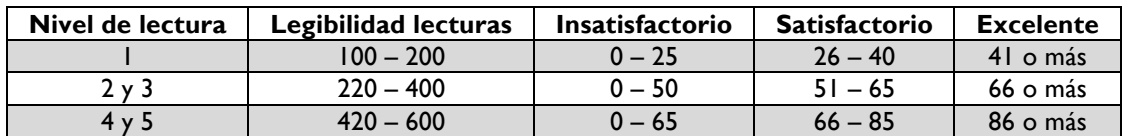

Coloque la información en el Formato 1: *registro del estudiante*.

**4.4. Otra lectura**: dependiendo de la ubicación decida si el estudiante tomará otra lectura.

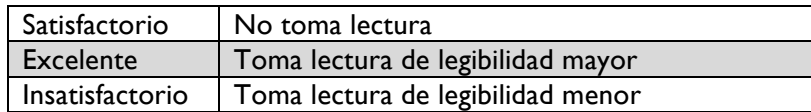

**MINEDUC** Ministerio de Educación de Guatemala 6<sup>ª</sup> calle 1-87, zona 10 Teléfono: (502) 2411-9595 www.mineduc.gob.gt

**USAID Leer y Aprender** Avenida La Reforma 6-64 zona 9 Plaza Corporativa Reforma, Torre II, Nivel 9 www.usaidlea.org<br>PBX: (502) 2390-6700